Admin PC Crack Activation Code

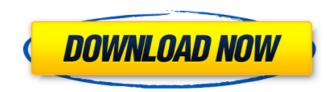

# Admin PC Crack+ Free [Latest] 2022

This program will allow you to custom configure any Windows PC. This is the cheapest software to clean your computer of unwanted files. It has the most flexible options for choosing what to remove, and most importantly, it does not leave any registry entries or uninstallers. However, this program does not remove anything. It does however remove the trash from your disk. If you don't use the uninstaller, run a few scans and you should be satisfied. The most annoying part of uninstallers is the fact that they get ran with every Windows startup. That is why I run a restore point a few days before every scan. Note: The more exceptions you have, the more difficult it will be to remove them. You can manually remove them from "Open/Run" or "Run" in Windows. But it is more difficult. A cool new game that's the first of it's kind! It's like an HD remake of classic arcade title Wipeout. Complete with over 100 levels of fun and action! Speed, intense action and amazing style. That is what you can expect in this game. It is hard to believe that this is a freeware program! Features: - Three game modes, Endless, Battle and Single Race. - Numerous campaign levels in single player mode, as well as Deathmatch and versus. - Numerous beach levels in single player mode, as well as Deathmatch and versus. - Create your own self-made race, be it an endless race or a battle course. - Free play mode, Deathmatch, and Time Trial. - Wultiplayer mode, Deathmatch and Time Trial. - Various single player and multiplayer options, such as: highscore, time, and distance. - Your selection of race type and number of laps. - Play single races, and against one or many. - Cancel races at any time with a simple button press. - 5th screen of a split screen display, with options to select between single race and battle races. - Save to your own customizable game directory. - Many customizable game directory. - Many customizable game, and arcade

# Admin PC Crack + [Latest] 2022

-- Stop others from tampering with your PC! -- Hide your Master Boot Record on boot-up! -- Hide all your folders including "My Computer", "Documents", "Pictures", etc. -- Hide stortup programs! -- Hide stortup programs! -- Hide stortup programs! -- Hide stortup programs! -- Hide stortup programs! -- Hide stortup programs! -- Hide stortup programs! -- Hide stortup programs from the All Programs menu! -- Hide the start menu! -- Hide the start menu! -- Hide the "show holders" option in Explorer! -- Hide the "show network disks" option in Explorer! -- Hide the "show network disks" option in Explorer! -- Hide the "show network disks" option in Explorer! -- Hide the "show start menu! -- Hide the "Show start menu! -- Hide the "Show start menu! -- Hide the "Show start menu! -- Hide the "Show start menu! -- Hide the "Show start menu! -- Hide the "Show start menu! -- Hide the "Show start menu! -- Hide the "Show start menu! -- Hide the "Show start menu! -- Hide the "Show start menu! -- Hide the "Show start menu! -- Hide the "Show start menu! -- Hide the "Show start menu! -- Hide the "Show start menu! --

### Admin PC Crack+ License Key Full Free Download

Admin PC has three main features. The first is re-defining the desktop. It allows you to remove 'My Computer' and 'Internet Explorer' from the desktop and add your favorite background. You could move the taskbar to the left or right side of the screen. The second main feature of Admin PC is to hide the files and folders. Files and folders. Files and folders like 'My Documents', 'Recycle Bin' or 'My Pictures' could be hidden and not appear in the Start Menu. The third main feature is the language settings. With Admin PC, you can set the language settings a registry editor, too. This allows you to make changes in the Windows Registry without installing other programs. Admin PC is a must-have utility for any windows user. It can improve your work, help to avoid all security issues and make your computing experience better. Trademarks: Microsoft and Windows are registered trademarks of Microsoft Corporation in the United States and/or other countries. All other trademarks are property of their respective owners.Q: How to get both "caption" and "thumbnail" picture with one request, my code looks like this: public function ctopics() { \$listing = \$this->group->find( 'order' => 'position ASC', 'orderby' => 'title', 'limit' => 10 ); return \$this->view->renderFile( DS.'home/upload/topicimage.php', ['listing' => \$listing, 'options' => ['thumbnail' => 'caption', 'title' => '']

#### What's New in the?

Key Features: Reset System Protection Log in as an Administrator and remove System Protection of a User. Software Protection--> You can block installation of certain software and/or remove pre-installed software. Network Setup--> You can specify your network settings. Disable Autostart--> Disable Autostart(Remove default programs at startup) and Automatically install programs. Logon Options--> You can specify the login options. Disk Management--> You can specify your current startup disk(s). Add Startup Disk--> You can specify your current startup disk(s). Download it, extract it (i.e. using an archive extractor tool), and run it. Make sure to close all your other applications and games before running this tool to avoid conflicts. Install Internet Explorer 7 for Windows XP, Vista, or Windows 7, click on the link to download the files. You will then be prompted to select a language and to agree to their license terms. Once the files are downloaded, locate the IE8. You will then be prompted to select it. To install Internet Explorer 9 for Windows XP, Vista, or Windows XP, Vista, or Windows 7, click on the link to download the files. You will then be prompted to select a language and to agree to their license terms. Once the files are downloaded, locate the IE8. You will then be prompted to select it. To install Internet Explorer 9 for Windows XP, Vista, or Windows XP, Vista, or Windows 7, click on the link to download the files. You will then be prompted to select a language and to agree to their license terms. Once the files are downloaded, locate the IE8. You will then be prompted to select it. Verify Installation: Close all other applications and click on the "IE" icon in the system tray (lower-right corner). If you are using Windows Vista, the next guide is for you. Create a System Restore Point: In the Start menu, click "Computer".

# System Requirements For Admin PC:

Minimum: OS: Windows 7 (64bit), 8.1 (64bit) Processor: Intel Core i5-2520 @ 2.60GHz / AMD FX-6300 @ 4.0GHz Memory: 8GB RAM Graphics: NVIDIA GeForce GTX 760 / AMD Radeon R9 270 Hard Drive: 20GB available space Network: Broadband Internet connection required Recommended: Windows 10 (64bit), 8.1 (64bit) Processor: Intel Core i5-2520 @ 2.60GHz / AMD FX-6300 @ 4.0GHz Memory: 8GB RAM Graphics: NVIDIA GeForce GTX 760 / AMD Radeon R9 270 Hard Drive: 20GB available space Network: Broadband Internet connection required Recommended: Windows 10 (64bit), 8.1 (64bit) Processor: Intel Core i5-2520 @ 2.60GHz / AMD FX-6300 @ 4.0GHz Memory: 8GB RAM Graphics: NVIDIA GeForce GTX 760 / AMD Radeon R9 270 Hard Drive: 20GB available space Network: Broadband Internet connection required Recommended: Windows 10 (64bit), 8.1 (64bit) Processor: Intel Core i5-2520 @ 2.60GHz / AMD FX-6300 @ 4.0GHz Memory: 8GB RAM Graphics: NVIDIA GeForce GTX 760 / AMD Radeon R9 270 Hard Drive: 20GB available space Network: Broadband Internet connection required Recommended: Windows 10 (64bit), 8.1 (64bit) Processor: Intel Core i5-2520 @ 2.60GHz / AMD FX-6300 @ 4.0GHz Memory: 8GB RAM Graphics: NVIDIA GeForce GTX 760 / AMD Radeon R9 270 Hard Drive: 20GB available space Network: Broadband Internet connection required Recommended: Windows 10 (64bit), 8.1 (64bit) Processor: Intel Core i5-2520 @ 2.60GHz / AMD FX-6300 @ 4.0GHz Memory: 8GB RAM Graphics: NVIDIA GeForce GTX 760 / AMD FX-6300 @ 4.0GHz Memory: 8GB RAM Graphics: NVIDIA GeForce GTX 760 / AMD FX-6300 @ 4.0GHz Memory: 8GB RAM Graphics: NVIDIA GeForce GTX 760 / AMD FX-6300 @ 4.0GHz Memory: 8GB RAM Graphics: NVIDIA GeForce GTX 760 / AMD FX-6300 @ 4.0GHz Memory: 8GB RAM Graphics: NVIDIA GeForce GTX 760 / AMD FX-6300 @ 4.0GHz Memory: 8GB RAM Graphics: NVIDIA GeForce GTX 760 / AMD FX-6300 @ 4.0GHz Memory: 8GB RAM Graphics: NVIDIA GeForce GTX 760 / AMD FX-6300 @ 4.0GHz Memory: 8GB RAM Graphics: NVIDIA GeForce GTX 760 / AMD FX-6300 @ 4.0GHz Memory: 8GB RAM Graphics: NVIDIA GeForce GTX 760 / AMD FX-6300 @ 4.0GHz M

https://getlolaccounts.com/wp-content/uploads/2022/06/AirDrive.pdfhttps://iaqaratalpha.com/?p=25168https://iaqaratalpha.com/?p=25168https://iaqaratalpha.com/?p=content/uploads/2022/06/TLogoNChangeRINC.pdfhttps://uww.lbbskin.com/wp-content/uploads/2022/06/TLogoNChangeRINC.pdfhttps://unsk186.ru/sticky-mail-server-crack-license-key-full-mac-win-updated-2022/https://unsk186.ru/sticky-mail-server-crack-license-key-full-mac-win-updated-2022/https://blabafrica.net/product-cd-key-finder-crack-lifetime-activation-code-download-x64-april-2022/https://blabafrica.net/product-cd-key-finder-crack-with-license-code-updated-2022/https://blabafrica.net/product-cd-key-finder-crack-with-license-code-updated-2022/https://blacksocially.com/upload/files/2022/06/U8hec89voTsR3TARQJv2\_08\_91377695724e97024f80d12af0d3f2a7\_file.pdfhttps://blacksocially.com/upload/files/2022/06/U8hec89voTsR3TARQJv2\_08\_91377695724e97024f80d12af0d3f2a7\_file.pdfhttps://natsegal.com/silent-sniper-mac-win-2022/https://natsegal.com/silent-sniper-mac-win-2022/https://natsegal.com/silent-sniper-mac-win-2022/https://www.algobalbusiness.com/2022/06/Jasanj.pdfhttps://www.alsotartpagina.nl/wp-content/uploads/2022/06/idabidar.pdfhttps://www.alsotartpagina.nl/wp-content/uploads/2022/06/idabidar.pdfhttps://www.lion.tech/wp-content/uploads/2022/06/idabidar.pdfhttps://www.lion.tech/wp-content/uploads/2022/06/idabidar.pdfhttps://www.lion.tech/wp-content/uploads/2022/06/idabidar.pdfhttps://www.lion.tech/wp-content/uploads/2022/06/idabidar.pdfhttps://www.lion.tech/wp-content/uploads/2022/06/idabidar.pdfhttps://www.lion.tech/wp-content/uploads/2022/06/ida